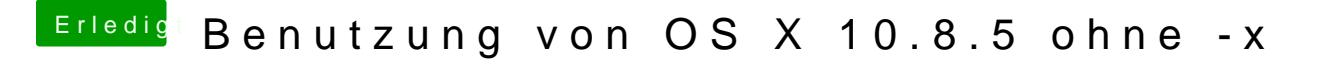

Beitrag von Hacker28 vom 3. Oktober 2013, 15:32

Okay ist disabled Ich kann trotzdem nur mit -x rein, kann man da nach er installation was mac